## <https://www.comprasnet.gov.br/seguro/loginPortalUASG.asp>

## Sempre cancelar a opção

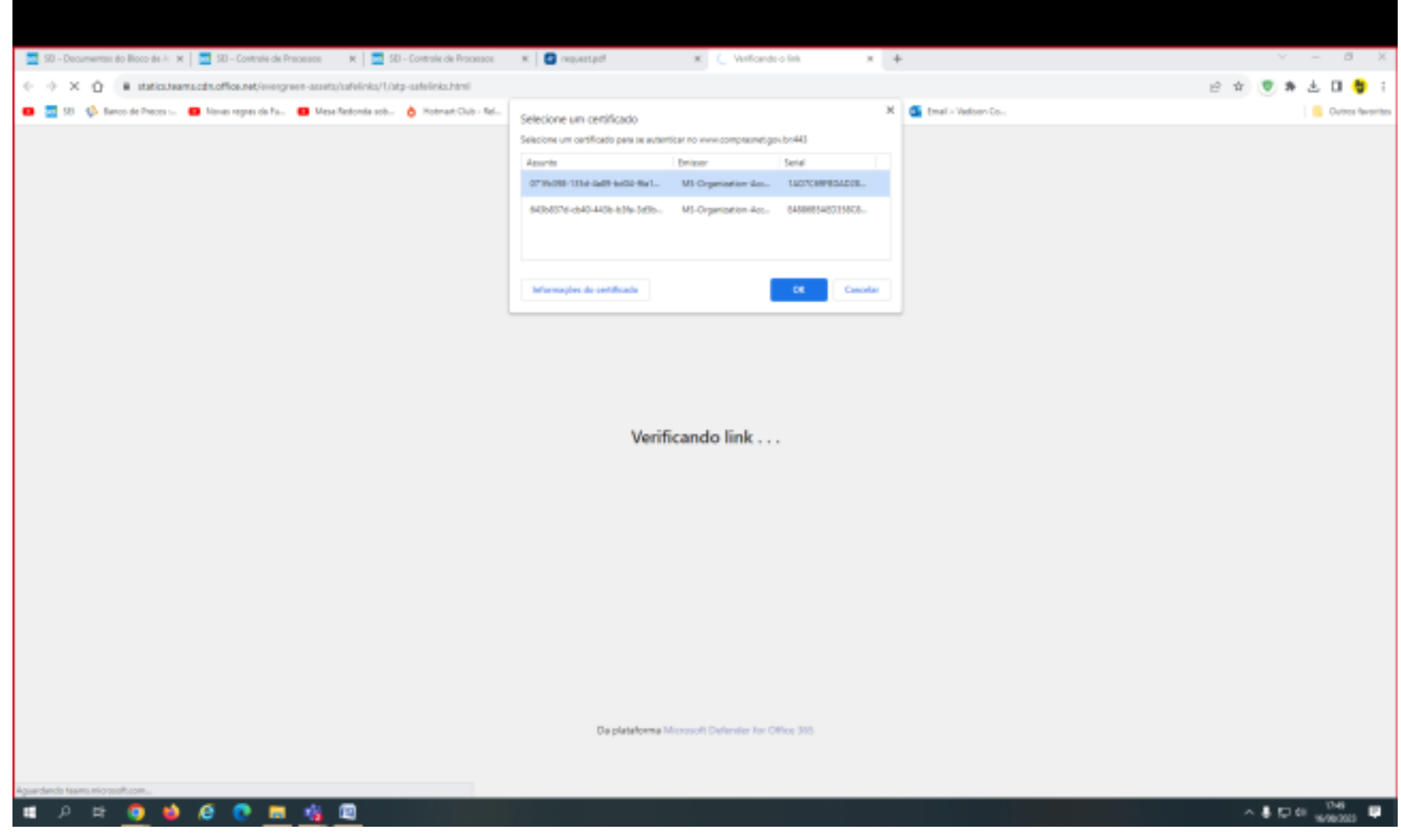

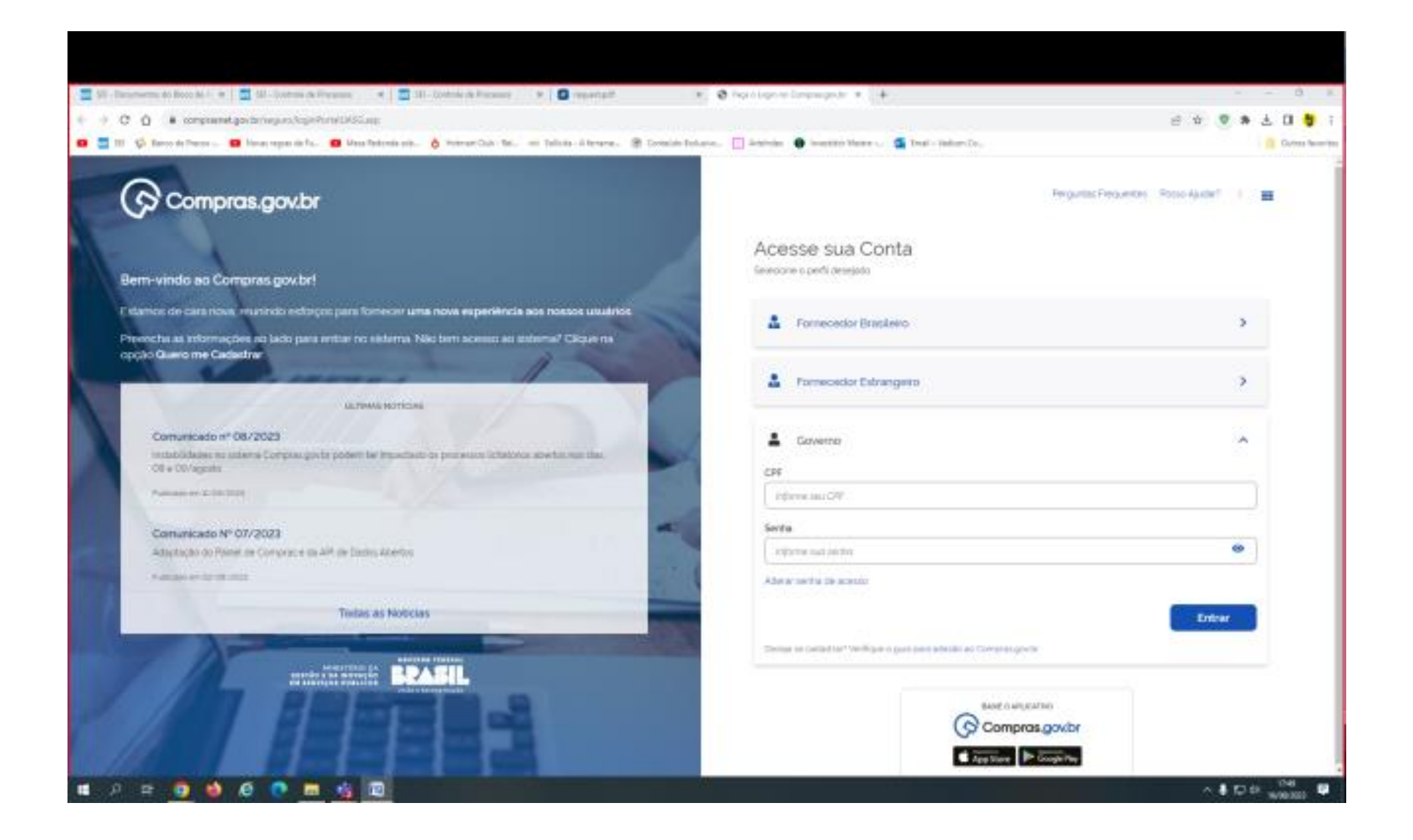

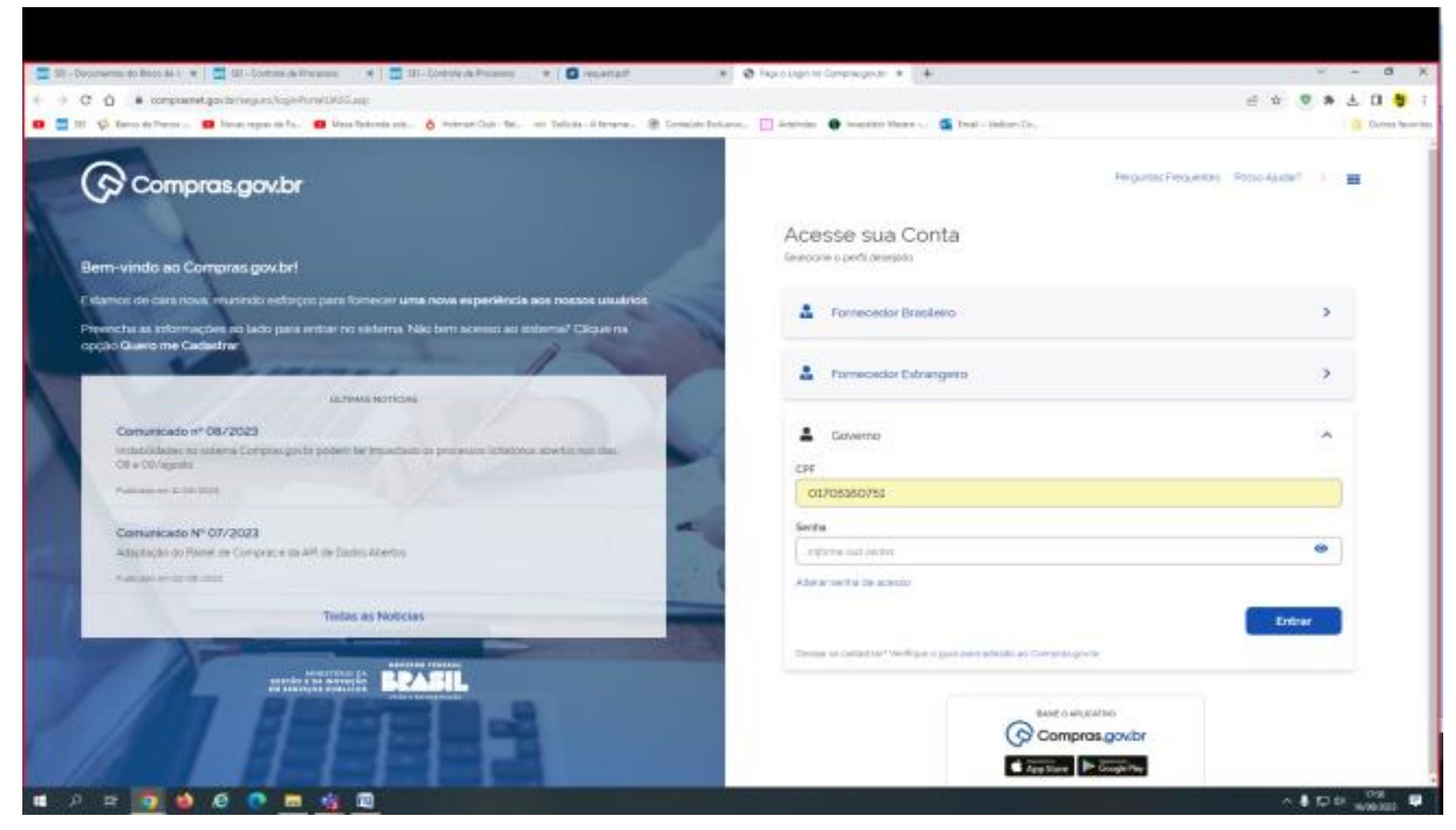

O SIASG: é para o Portal Compras.

O SIAFI: é para o CADIN.

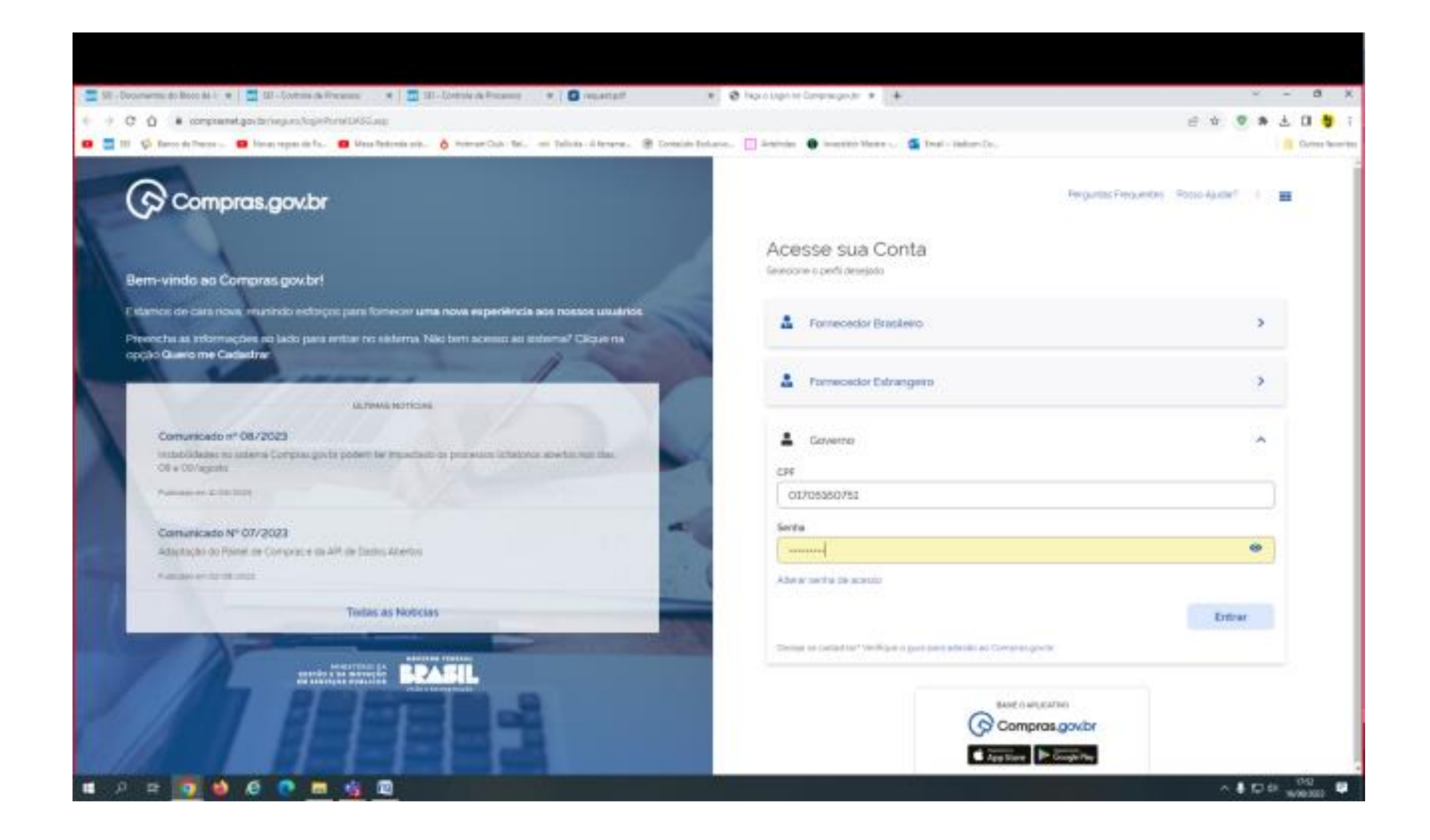

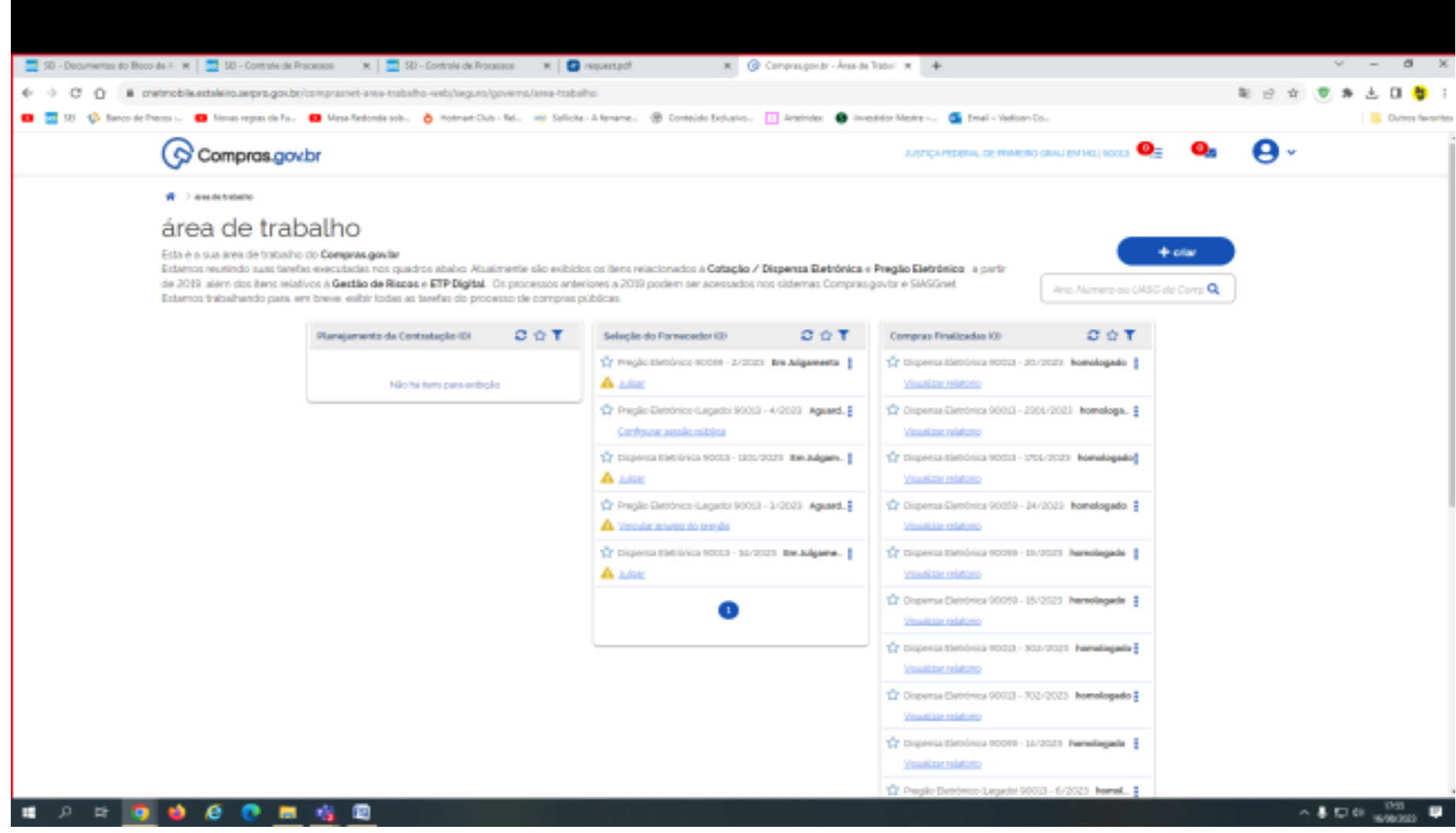

O SICAF está dentro do SIASG.

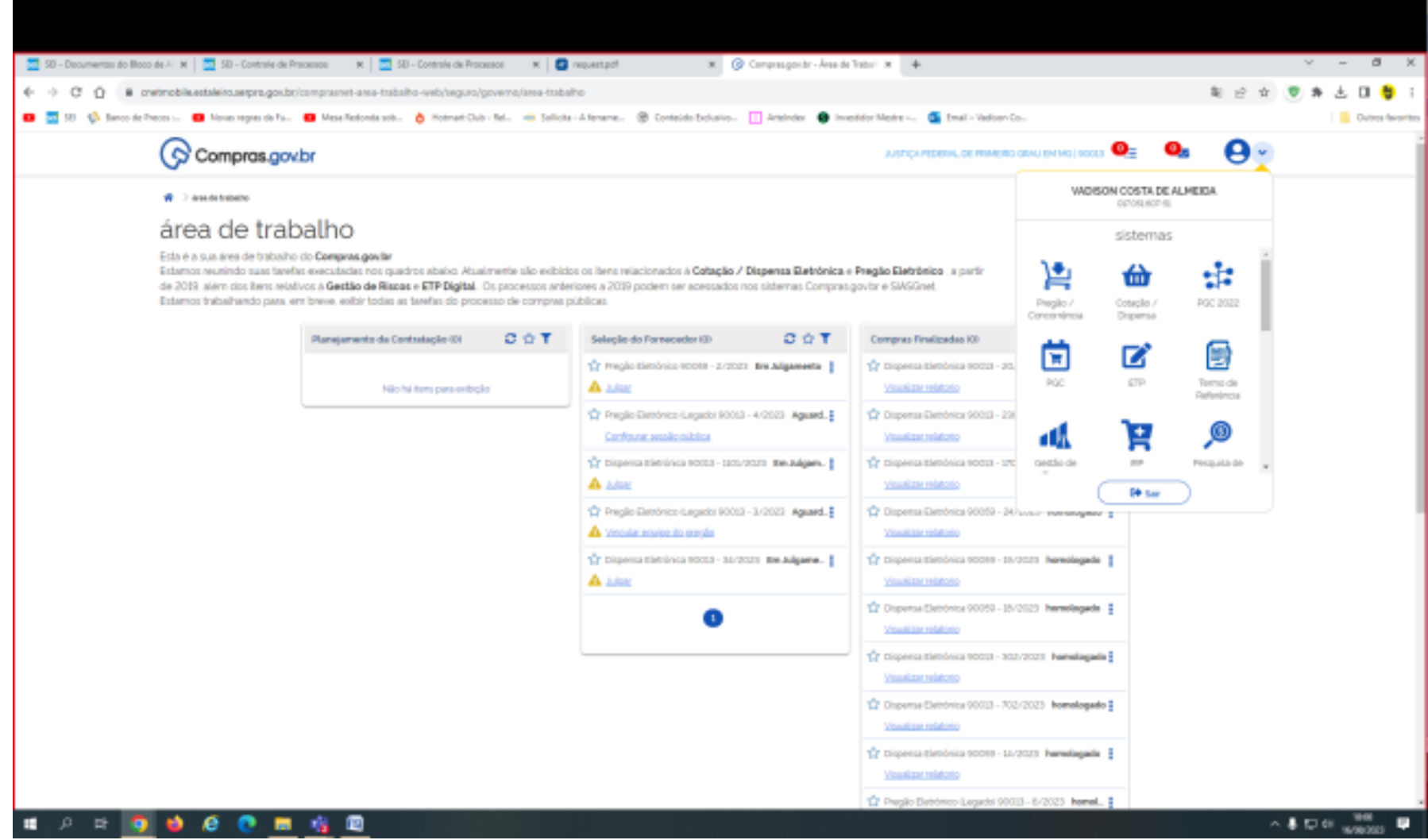

Estes são os Subsistemas.

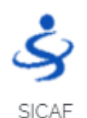

## $\frac{1}{22}$  50 - December to Boos 84 × |  $\frac{1}{22}$  50 - Control of Process K |  $\frac{1}{22}$  50 - Control of Process K | @ centrated Model Process K | @ centrated K | @ Centrated A | A | @ Centrated K | A | & | @ Centrated K  $-8-1$ 制 设 合 思 奔 志 目 卷 : ← → C O ■ cretrobleastakito.sepra.goubolcomprasmet-ana-trabalho-web/seguro/governo/ansa-trabalho O 20 0 important O loange de La Maritanism O Maritalonism & Home Cub Mari di Sebasa Altrema. @ Contributorio - | Android O Important O Important Communication **Call Custom Recording** JUSTICA PEDERAL DE PRIMEIRO GRAU EM MOÍ 90013 о. А.  $\odot$  Compras.gov.br VADISON COSTA DE ALMEIDA  $\phi$  . The interference of  $\phi$ OCTOBLISOT IS área de trabalho sistemas ဗ ဖ Esta é a sua área de babalho do Compras goular Estamos reunindo suas tarefas executadas nos quadros abaixo Atualmente são exibidos os itens relacionados à Cotação / Dispensa Eletrônica e Pregão Eletrônica , a partir tomas genel de 2019, além dos items relativos à Gestão de Rispas e ETP Digital. Os processos anteriores a 2019 podem ser acessados nos sistemas Compras govbr e SIASGnet. ontrator Estamos trabalhando para, em breve, exibir todas as tarefas do processo de compras públicas. رگ e. Đ Planejamento da Contratação (D) COT Seleção do Fornecedor (0)  $C \nleftrightarrow T$ Compras Finalizadas (O) sicio 50% Publicador de 17 Fregio Sistema 90099 - 2/2021 Bre Algements |  $\sqrt{2}$  Primeros Elettónica ROCUI - 20. Contratos Nilohi tem para-entrição A Mar Visualizar relatorio ъP 滕 Ø Tr Preglio Eletrônico (Legado) 90013 - 4/2023 Aguard. E C Dispensa Eletrônica 90013 - 231 Cardoung secologistics Visualizar relatorio SUGS Materials e Painel de Services **Drecon**  $\hat{\nabla} \mathbf{r}$  Disposes that their contains a second - control of the Boldgary.  $\frac{1}{2}$ To property theoderica sports - the A Mar Visualizar relatorio **De sur** 17 Preglio Eletrônico (Legado) 90013 - 3/2023 Aguard. 2 12 Dispense Electronica 90059 - 24 Surection engine er z A Vincular marine do preside Visualizar relatorio  $\sqrt{2}$  Disposa tisticias 1003 - 30/2021 BM Algame.  $\frac{d^2p}{d\Omega}$  Disponsa Eistichica 90099 - 29/2023 - Namologada  $\frac{p}{d\Omega}$ A Mar Visualizar relatorio 17 Dispense Eletrônica 90059 - 15/2023 Premolegade : 2  $\bullet$ Visualizar relatorio  $\frac{d^2y}{dx^2}$  Dispensa Eletionica 90013 - 302/2023 **hamalogada** Visualizar relatorio 17 Dispense Eletrônica 90013 - 702/2023 homologado 2 Visualizar relatorio 17 Dispensa Elebiologia 90099 - 14/2029 Permetagada 3 Visualizar relatorio 17 Pacific Settimized Lagachi 00003 - 6/2023 Romal., 2 **E P E O D A C O M &**  $\sim 8$  Def  $\sim 20$

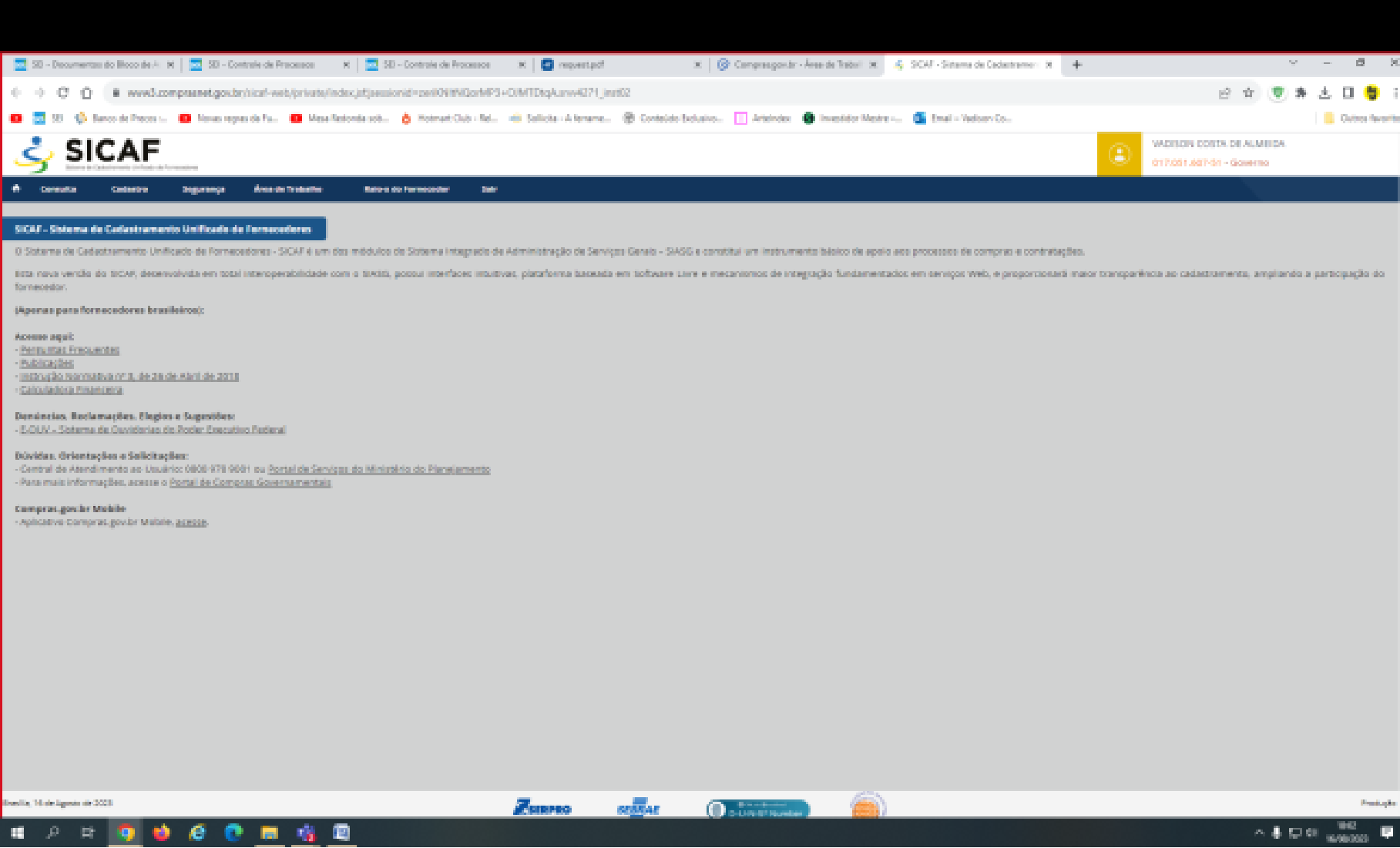

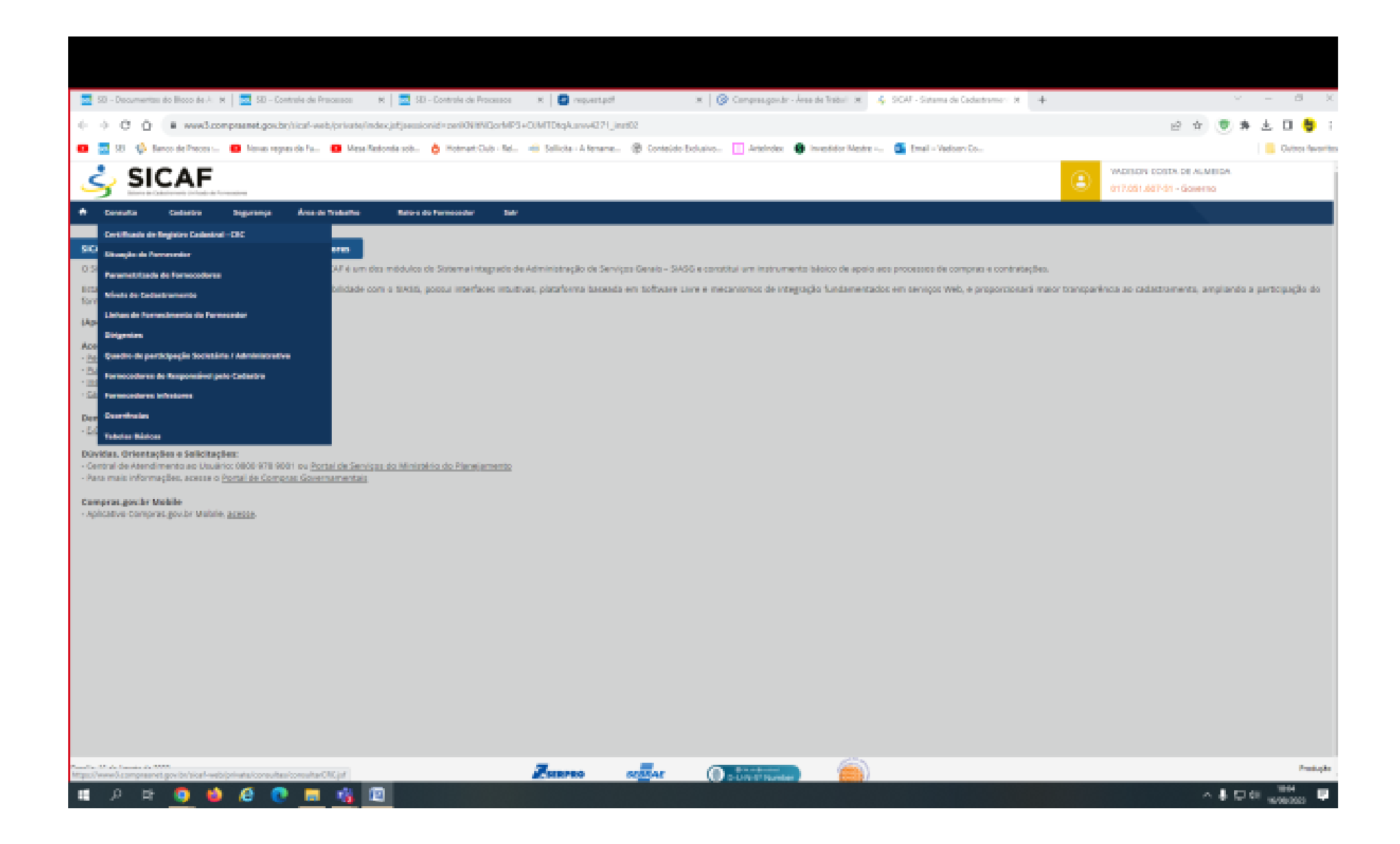

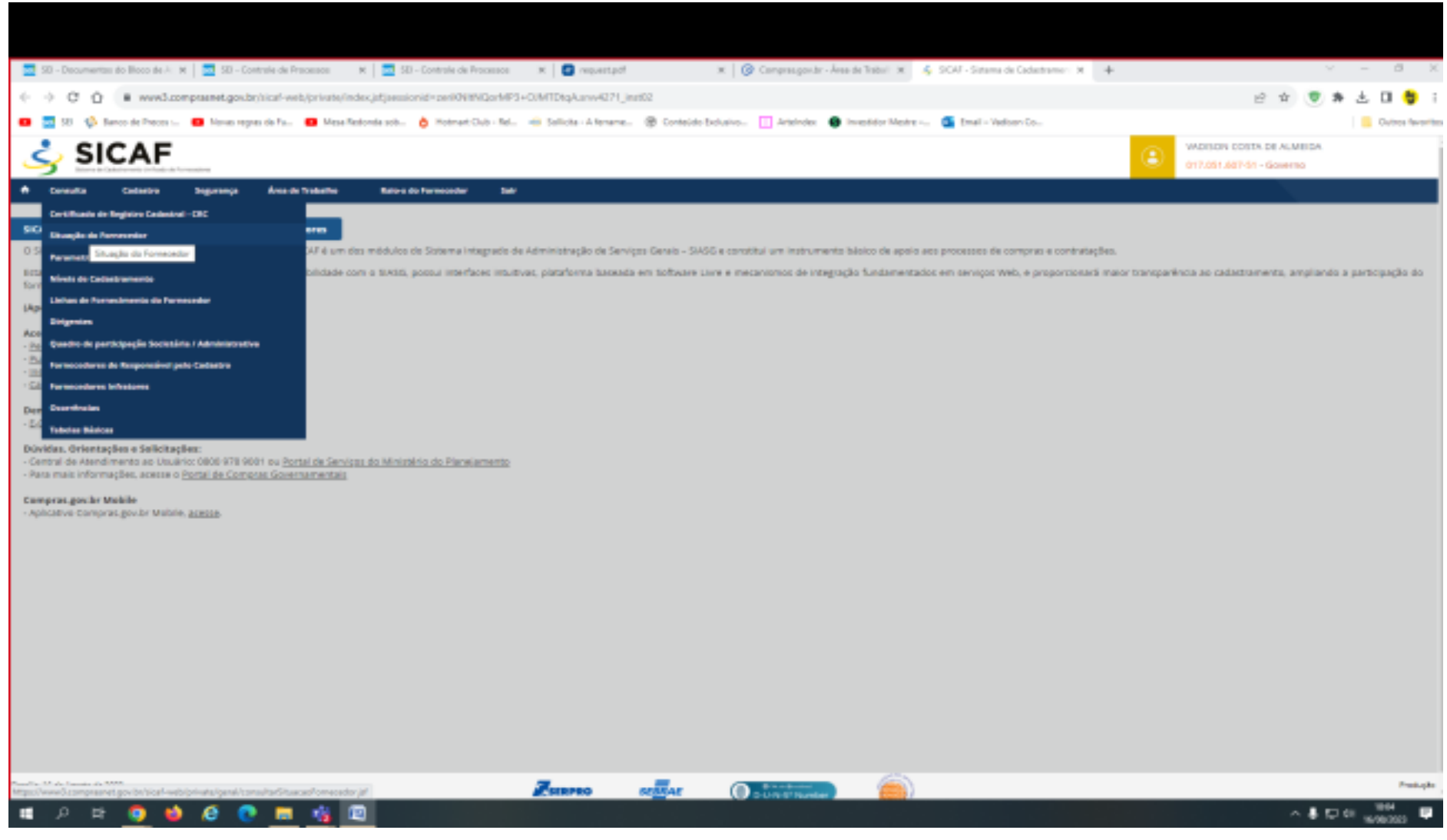

Situação do Fornecedor.

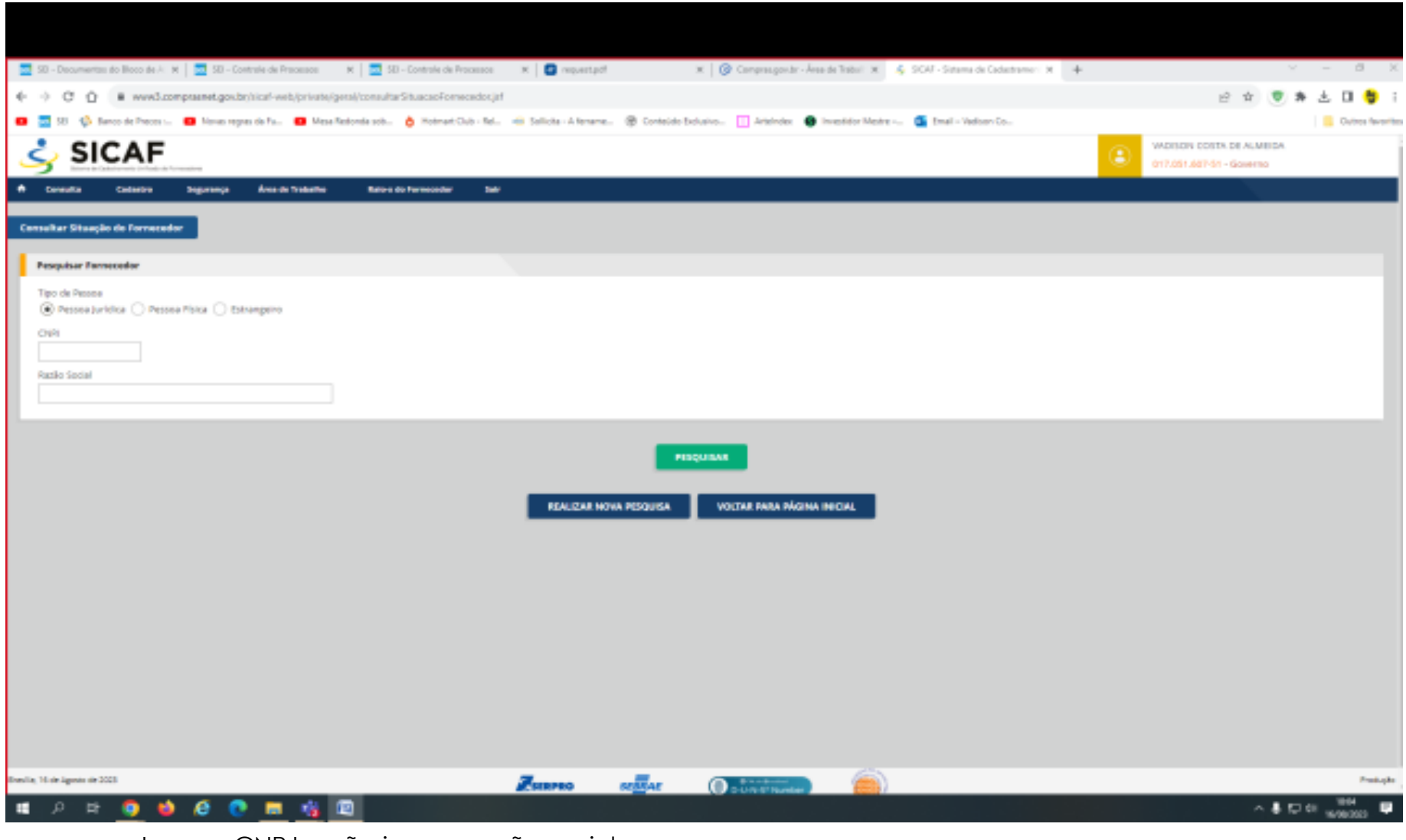

Jogar o CNPJ e não jogar a razão social.

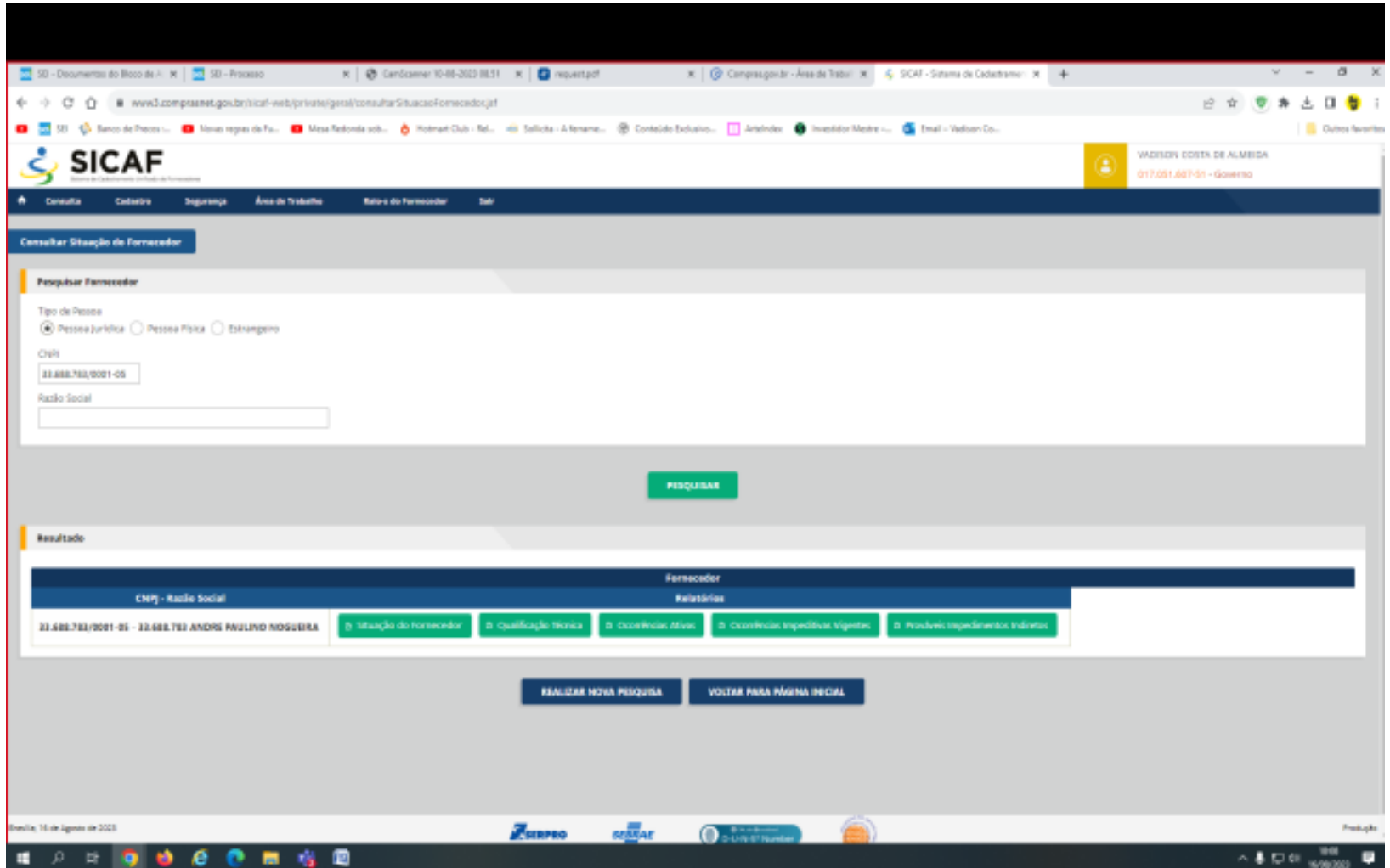

Situação do Fornecedor - Vai gerar o Relatório. Situação Estadual e Municipal não se cobra.

Checar a Habilitação Jurídica.

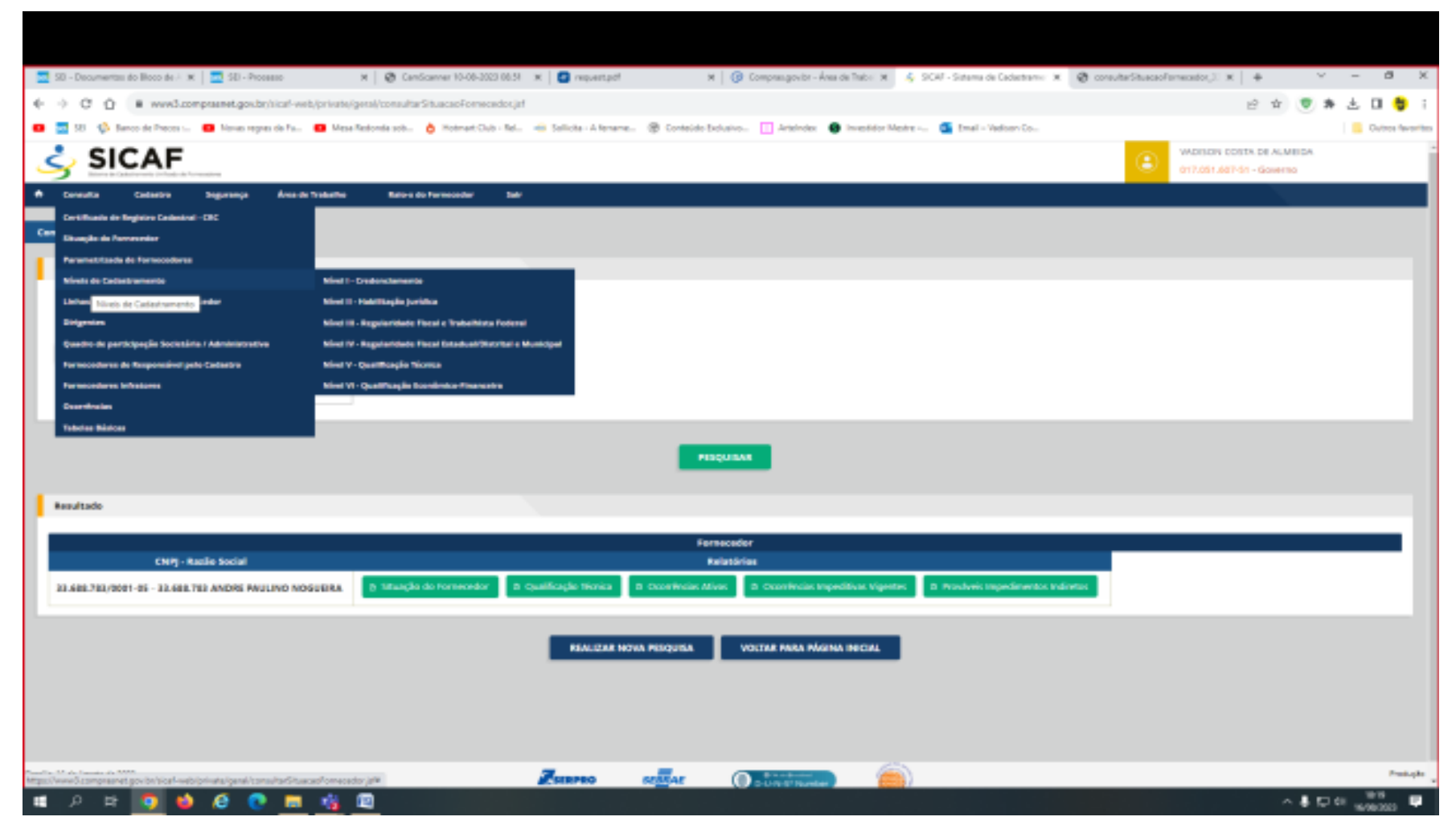

Consulta – Níveis de Credenciamento – Habilitação Jurídica

Às vezes a inabilitação não significa que a empresa está irregular, mas que não cadastrou o suficiente.

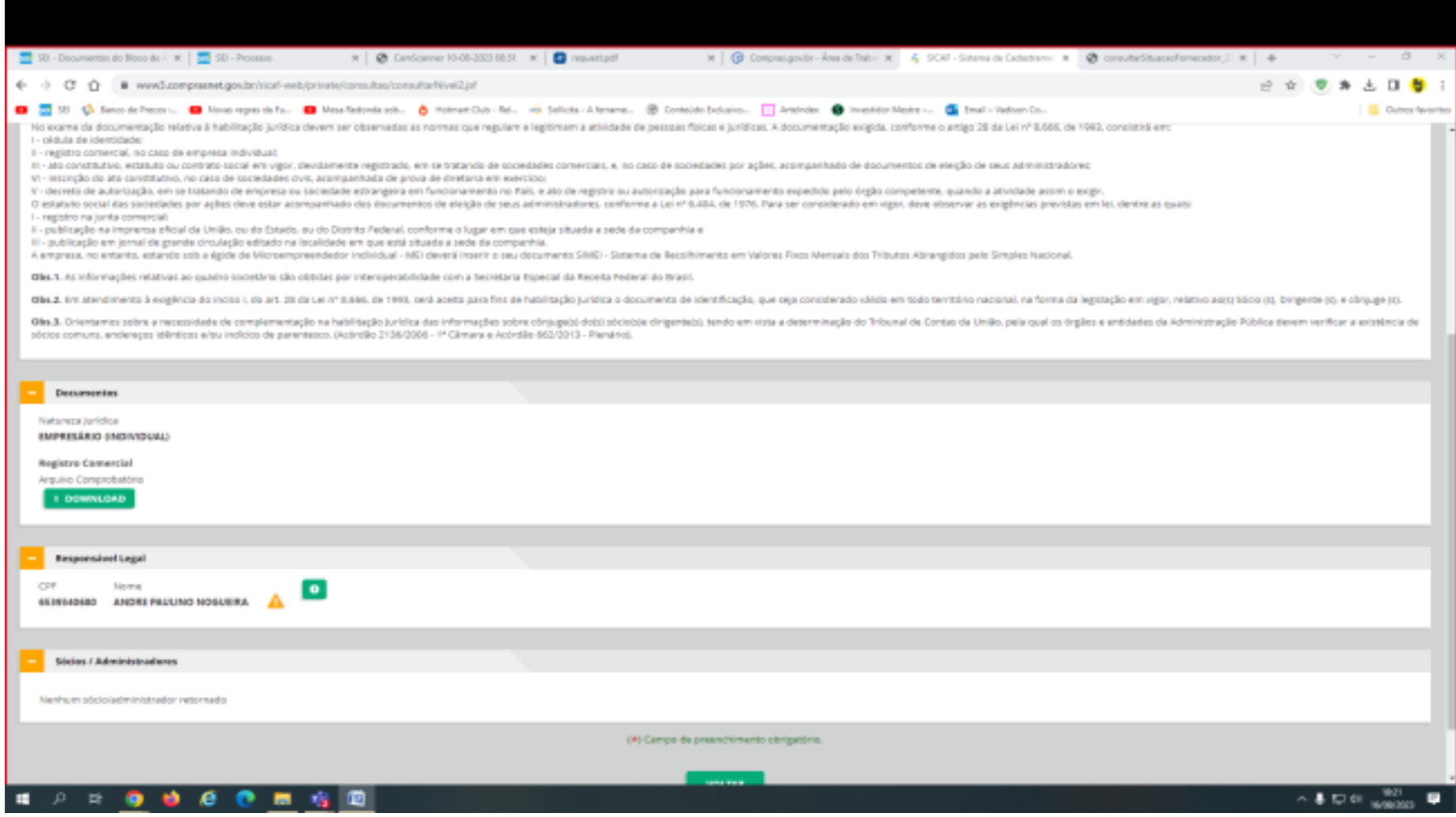

Imprimir a Folha da página em PDF - A principal finalidade é saber quem é o sócio majoritário.

Sair do SICAF.

Link do SIAFI https://siafi.tesouro.gov.br/senha/public/pages/security/login.jsf

Código é o CPF - SENHA E CONCORDAR

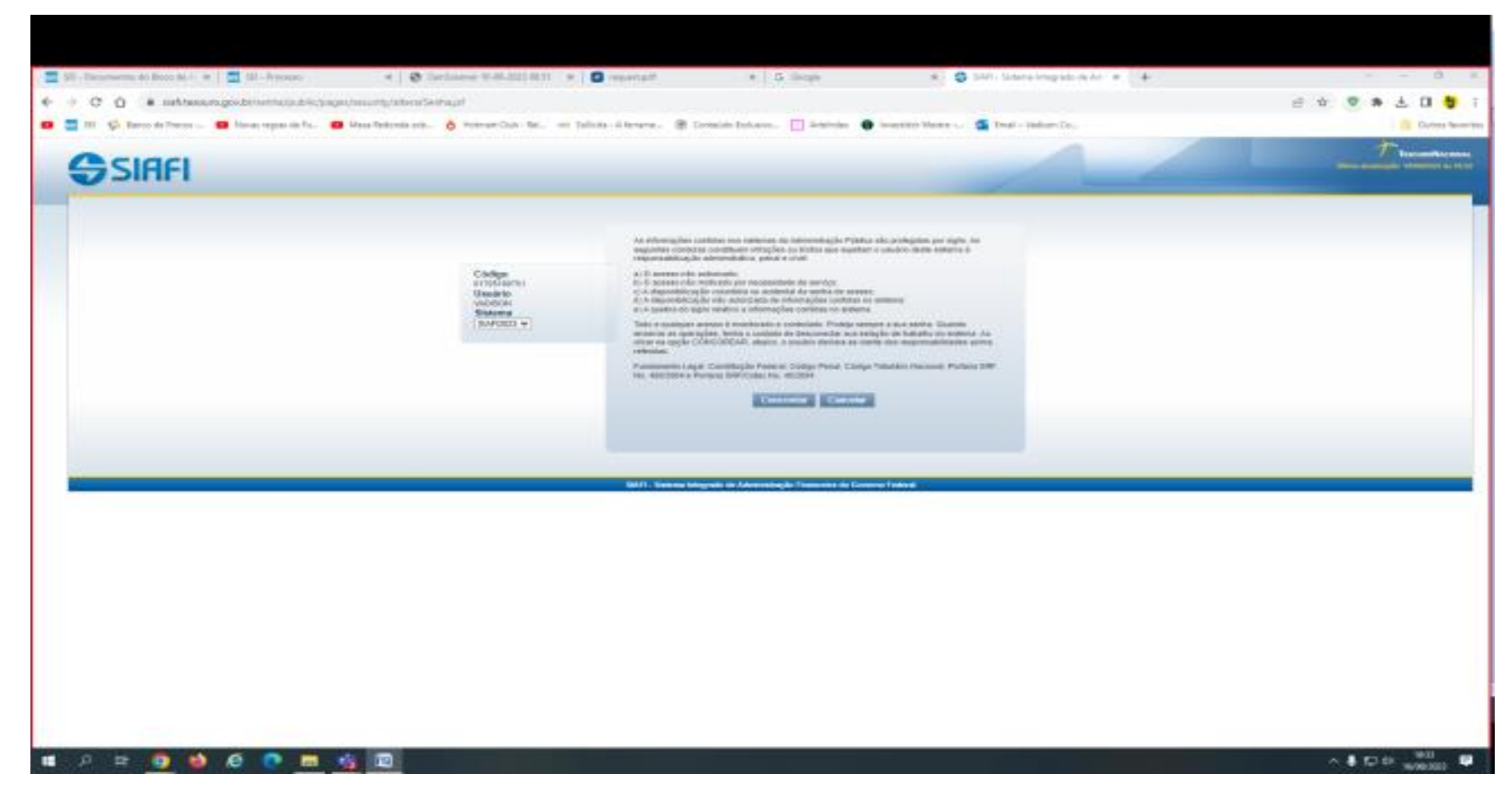

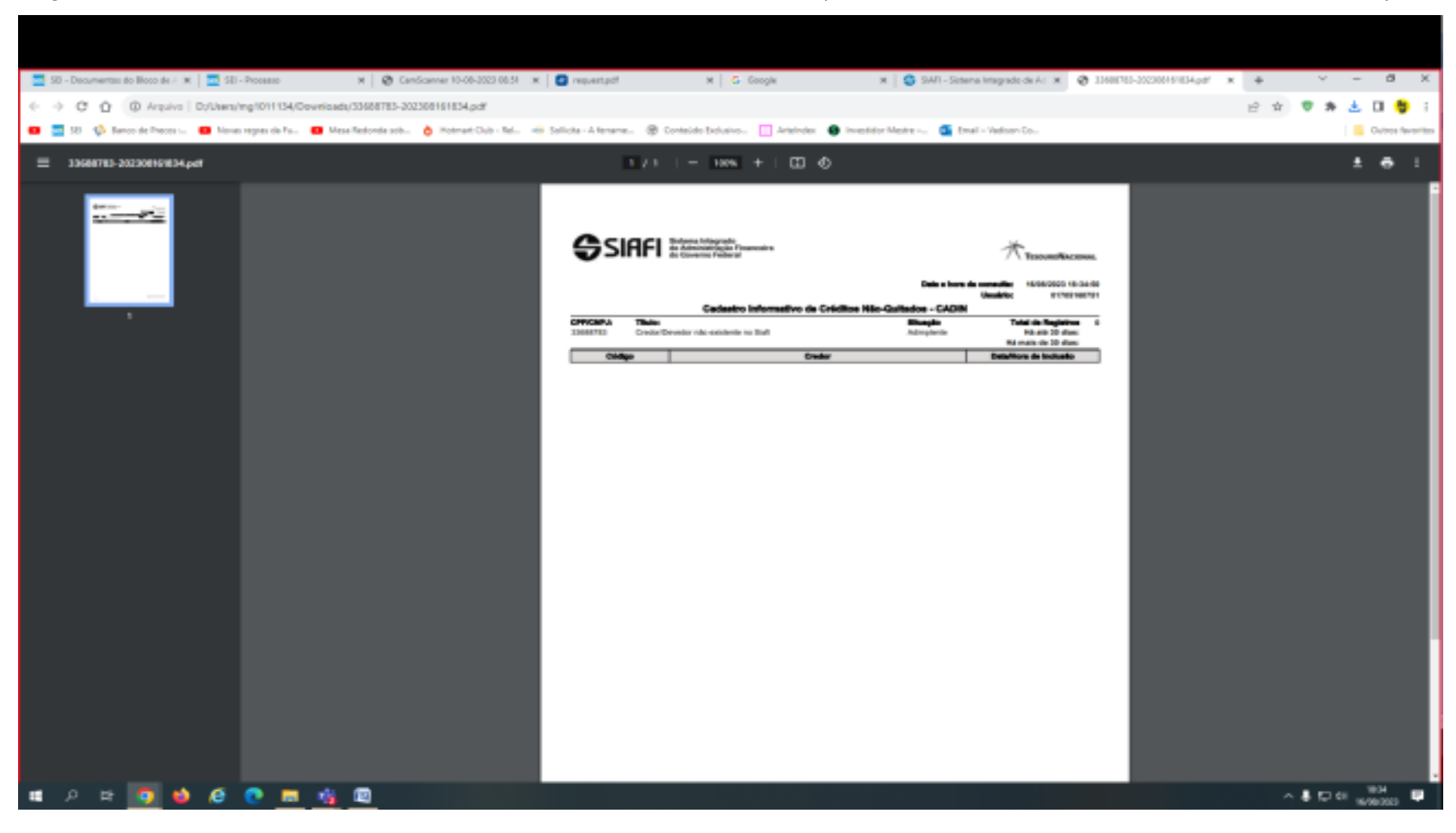

Digitar no alto a direita – CADIN / Só o radical do CNPJ/até a barra (Imprimir o Resultado –não desabilita a empresa)